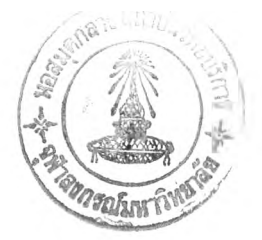

บทที่ 3

#### วิธีดำเนินการวิจัย

วิธีดำเนินการวิจัยที่จะเสนอในบทนี้ จะกล่าวถึงวัตถุประสงค์ของการวิจัย ประชากรและ กลุ่มตัวอย่างที่ใข้ในการวิจัย เครื่องมือที่ใข้ในการวิจัย การสร้างเครื่องมือ การเก็บรวบรวม ข้อมูล และการวิเคราะห์ข้อมูล

#### **วัตถุประสงค์ชองการวิจัย**

เพื่อศึกษาพฤติกรรมความเป็นผู้นำในงานวิชาการของผู้บริหารสถานศึกษาระตับมัธยม ศึกษา สังตัดกรมสามัญศึกษา ในจังหวัดอุดรธานี

#### **ประชากรและกลุ่มตัวอย่าง**

**1. ประชากร** ประกอบด้วย ผู้บริหารโรงเรียน และครู สังกัดกรมสามัญศึกษา ใน จังหวัดอุดรธานีทั้งหมด จำนวน 1 8 อำเภอ 2 กิ่งอำเภอ โดยแยกเป็นผู้บริหารโรงเรียน จำนวน 53 คน ครู จำนวน 2,591 คน รวมทั้งสิน 2,644 คน จากโรงเรียนมัธยมศึกษา สังกัดกรมสามสามัญศึกษา ในจังหวัดอุดรธานี จำนวน 53 โรงเรียน

**2. กลุ่มตัวอย่าง** กลุ่มตัวอย่าง ได้จาก

2.1 ผู้บริหารสถานศึกษา คือประชากรทั้งหมด จำนวน 53 คน

2.2 ครู กำหนดขนาดกลุ่มตัวอย่างโดยเป็ดตารางกำหนดขนาดกลุ่มตัวอย่างของ ของ Krejcie and Morgan (1970 : 608) ได้ขนาดกลุ่มตัวอย่างของครูจำนวน 335 คน จาก ครูจำนวน 2,591 คนใน 53 โรงเรียน แล้วนำจำนวนครูที่ไดํไปเทียบสัดส่วนร้อยละของครูที่มือย่ จริงในแต่ละโรงเรียน เพื่อให์ได้จำนวนครูแต่ละโรงเรียน รวมประชากรและกลุ่มตัวอย่างทั้งสิ้น จำนวน 388 คน ตังแสดงรายละเอียดในตารางที่ 1

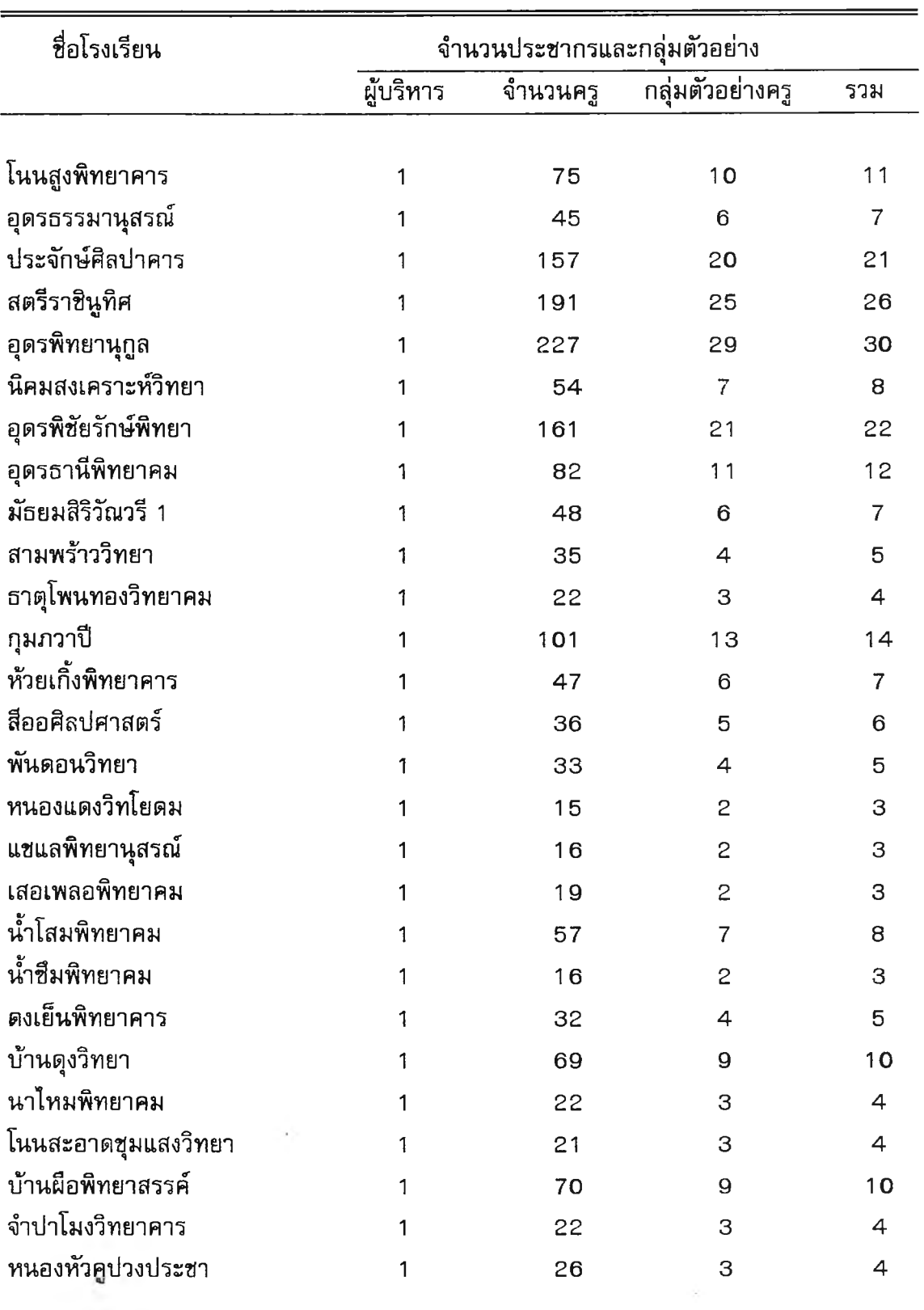

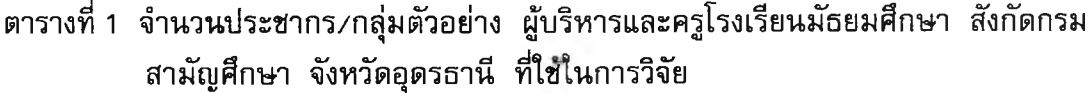

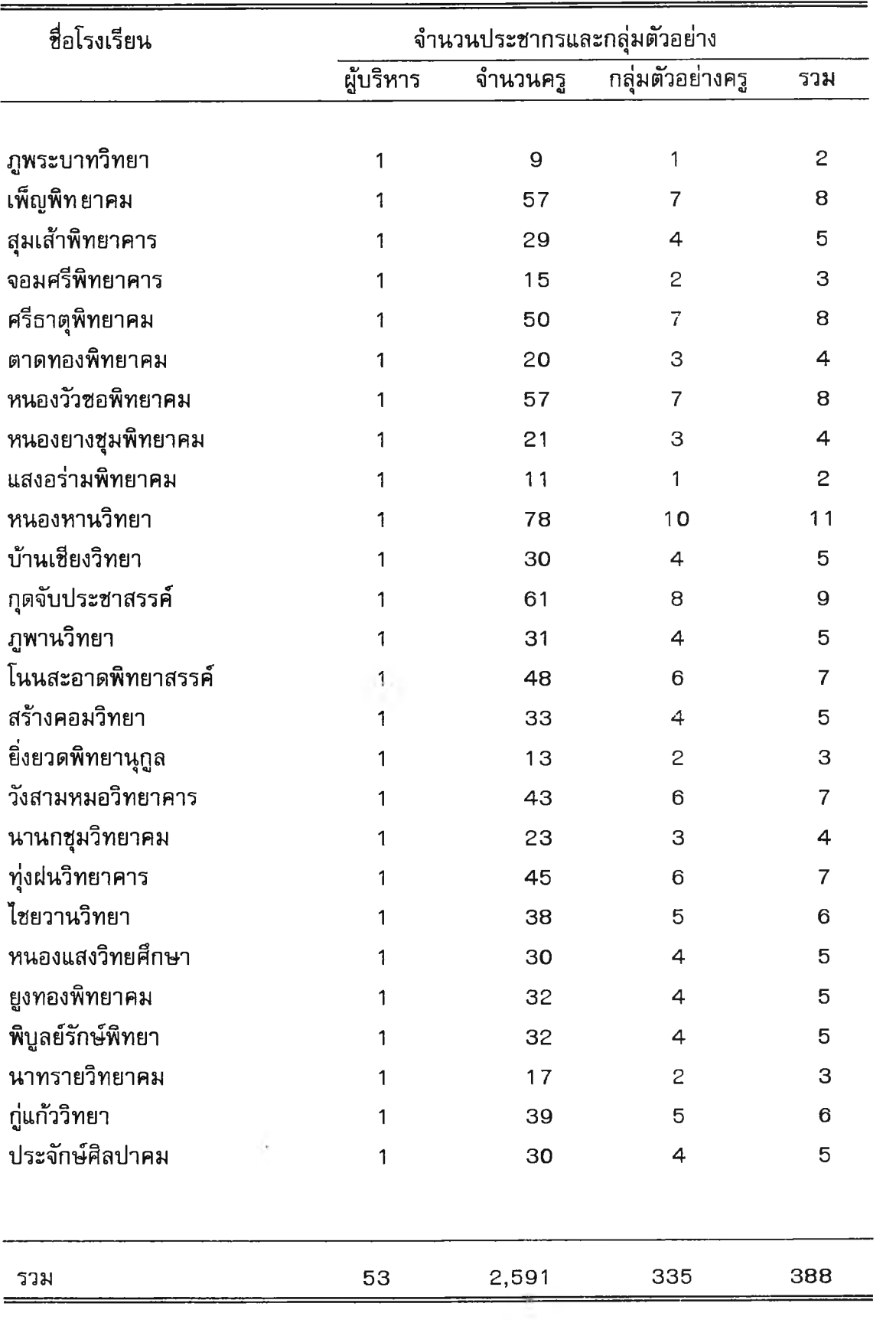

# **เครื่องมือที่ใช้ในการวิจัย**

เครื่องมีอที่ใช้ในการวิจัยครั้งนี้เป็นแบบสอบถาม ใช้สอบถามประชากรและกลุ่มตัวอย่าง โดยแบ่งออกเป็น 2 ตอน คือ

ตอนที่ 1 เป็นแบบสอบถามเกี่ยวกับสถานภาพของผู้ตอบโดยสอบถามเกี่ยวกับ เพศ อายุ อายุราชการ วุฒิการคืกษาสูงสุด มีลักษณะเป็นแบบเลือกตอบ (Checklist) มี 4 ข้อ

ตอนที่ 2 เป็นแบบสอบถามเกี่ยวกับพฤติกรรมความเป็นผู้นำในงานวิชาการของ ผู้บริหารสถานศึกษา มีลักษณะเป็นแบบมาตราส่วนประเมินค่า (Rating Scale) มีจำนวน 49 ข้อ ที่ผู้วิจัยสร้างขึ้นจากกรอบแนวคิดเกี่ยวกับพฤติกรรมความเป็นผู้นำของ Daniel E. Griffiths คือเป็นผู้มีความคิดริเริ่ม เป็นผู้รู้จักปรับปรุงงาน เป็นผู้ให้การยอมรับ เป็นผู้ให้ความช่วยเหลือ เป็นนักพูดที่ช้านาญ เป็นผู้ประสานงาน และเป็นผู้เข้าสังคมได้ดี โดยประยุกดํใช้กับงานวิชาการ ของ อุทัย บุญประเสริฐ และนพพงษ์ บุญจิตราดุลย์ คือ งานปรัชญา นโยบายและจุดประสงค์ ของโรงเรียน งานหลักสูตรและการนำหลักสูตรไปใช้ งานกิจกรรมเสริมหลักสูตรหรือกิจกรรม นักเรียน งานกี่อการเรียนการสอนแสะกิจการห้องสมุด งานนิเทศการศึกษาและพัฒนาครู และ งานวัตผลและประเมินผล แต่ละข้อมี **5** ตัวเลือก ตามระดับการปฏิบัติโดยมีเกณฑเห้ผู้ตอบแบบ สอบถามพิจารณา ดังนี้

ระดับการปฏิบัติ ระดับ 4 หมายถึง ระดับมากที่สุด ระดับการปฏิบัติ ระดับ 3 หมายถึง ระดับมาก ระดับการปฏีบัติ ระดับ 2 หมายถึง ระดับน้อย ระดับการปฏิบัติ ระดับ 1 หมายถึง ระดับน้อยที่สุเ ระดับการปฏิบัติ ระดับ 0 หมายถึง ระดับที่ไม่มีการปฏิบัติออกมาโห้เห็นเลย

# **การสร้างเครื่องมือ**

ผู้วิจัยได้ดำเนินการตามลำดับชั้นตอน ดังนี้

1. ผู้วิจัยศึกษา แนวคิด ทฤษฎี และผลงานวิจัยที่เกี่ยวข้องกับพฤติกรรมความเป็นผู้นำ ในงานวิชาการของผู้บริหารสถานศึกษา จากเอกสารต่าง ๆ เช่น หนังสือ บทความ วารสารการ ศึกษา รายงานการวิจัย เพื่อกำหนดกรอบแนวคิด

2. นำกรอบแนวคิดเกี่ยวกับพฤติกรรมความเป็นผู้นำในงานวิชาการของผู้บริหารสถาน ์ศึกษา มาสร้างเครื่องมือเป็นแบบสอบถาม

.3. กำหนดตัวบ่งชี้และประเด็นที่จะสอบถามตามกรอบแนวคิดที่กำหนด

4. ผู้วิจัยเชียนข้อคำถามตามตัวบ่งชี้และประเด็นที่กำหนด

5. นำแบบสอบถามที่สร้างขึ้นเสนออาจารย์ที่ปรึกษาวิทยานิพนธ์เพื่อตรวจสอบความ

ตรงตามเนื้อหา (Content Validity) และความเหมาะสมในการใช้ภาษา

6. ปรับปรุงเครื่องมือตามที่อาจารย์ที่ปรึกษาวิทยานิพนธ์ได้ให้ข้อเสนอแนะ

7. นำเครื่องมือที่ปรับปรุงแล้ว และผ่านการพิจารณาเห็นชอบจากอาจารย์ที่ปรึกษา ี วิทยานิพนธ์ เสนอผู้ทรงคุณวุฒิ จำนวน 7 ท่านเพื่อพิจารณาตรวจสอบปรับปรุงแก้ไขด้านเนื้อหา และความเหมาะสมในการใช้ภาษา (ดูภาคผนวกหน้า 117)

8. นำแบบสอบถามที่ผู้ทรงคุณวุฒิได้เสนอแนะไว้มาปรับปรุงแก้ไข โดยพิจารณาร่วม ึกับอาจารย์ที่ปรึกษาวิทยานิพนธ์ เพื่อให้ได้เครื่องมือที่มีความสมบูรณ์ มีคุณภาพเหมาะสมและ เชื่อถือได้ แล้วนำไปใช้เก็บรวมรวมข้อมูล

### **การเก็บรวมรวมข้อมูล**

ผูวิจัยไต้ดำเนินการเก็บรวบรวมข้อมูลตามลำดับ ดังนื้

1. ผูวิจัยชอหนังสือ ชอความร่วมมือในการวิจัยจากบัณฑิตวิทยาลัย จุฬาลงกรณ์ มหาวิทยาลัย ถึงอธิบดีกรมสามัญศึกษา และผู้อำนวยการสามัญศึกษาจังหวัดอุดรธานี เพี่อ ขออนุญาตเก็บรวมรวมข้อมูล ส่งหนังสือชอความร่วมมือในการวิจัยไปยังผู้บริหารและครูโรงเรียน มัธยมศึกษา ลังกัดกรมสามัญศึกษา จังหวัดอุดรธานี ที่เป็นประชากรและกลุ่มตัวอย่าง .

2. ผู้วิจัยส่งแบบสอบถามไปให้กลุ่มตัวอย่างทางไปรษณีย์ พร้อมส่งซองปิดแสตมป์ จ่าหน้าซองถึงผู้วิจัย'ไปด้วย เพี่อให้ผู้ตอบแบบสอบถามจัดส่งแบบสอบถามที่ตอบแล้วส่งคืนให้ ยูวิจัยทางไปรษณีย์ด้วยเช่นกัน

3. ผู้วิจัยส่งแบบสอบถามไปยังกลุ่มตัวอย่าง 2 กลุ่ม คือ

3.1 ผู้บริหารโรงเรียนจำนวน 53 คน ส่งแบบสอบถามไปจำนวน 53 ชุด

3.2 ครูปฏิปตการสอนจำนวน 335 คน ส่งแบบสอบถามจำนวน 335 ชุด รวมแบบสอบถามที่ส่งไปยังประชากรและกลุ่มตัวอย่าง จำนวน 388 ชุด ไต้รับคืน และสมบูรณ์ จำนวน 366 ชุด คิดเป็นร้อยละ 94.33 รายละเอียดตังแสดงไวิในตารางที่ 2

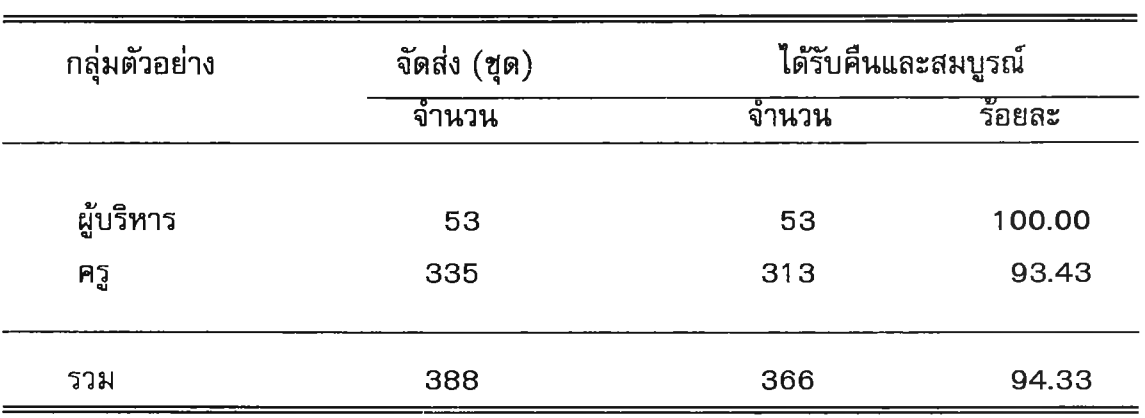

## ิตารางที่ 2 จำนวนแบบสอบถามที่จัดส่งและได้รับคืน

## **การวิเคราะห์ข้อมูล**

ข้อมูลที่ได้จากแบบสอบถาม ดำเนินการวิเคราะห์โดยหาค่าความถี่ ค่าร้อยละ ค่า เฉลี่ย (X) และค่าความเบี่ยงเบนมาตรฐาน (S.D.) บี่งคำนวณโดยใช้โปรแกรมสำเร็จรูป SPSS/PC+ (Statistical Package for the Social Science) โดยแบ่งการวิเคราะห์ข้อมูลออกเป็น 2 ตอน ดังนี้

ตอนที่ 1 วิเคราะห์ข้อมูลเกี่ยวกับสถานภาพของผู้ตอบแบบสอบถาม วิเคราะห์โดยนำ ข้อคำถามตอนที่ 1 มาหาค่าความถี่และหาค่าร้อยละ นำเสนอในรูปแบบตารางประกอบคำ บรรยาย

ตอนที่ 2 วิเคราะห์ข้อมูลเกี่ยวกับพฤติกรรมความเป็นผู้นำในงานวิชาการของผู้บริหาร สถานศึกษาระดับมัธยมคืกษา วิเคราะห์โดยหาค่าเฉลี่ย (X) และค่าความเบี่ยงเบนมาตรฐาน (S.D.) นำเสนอในรูปแบบตารางประกอบคำบรรยาย

เกณฑ์ที่ใช้ในการวิเคราะห์ค่าเฉลี่ย (X) ใช้หลักเกณฑ์เพื่อแปลความหมาย ดังนี้

คะแนนเฉลี่ย 3.50 - 4.00 หมายถึงพฤติกรรมที่ปฏิบัติหรือปรากฎออกมาให้เห็นมากที่สุด คะแนนเฉลี่ย 2.50 - 3.49 หมายถึงพฤติกรรมที่ปฏิบ้ตหรือปรากฎออกมาให้เห็นมาก คะแนนเฉลี่ย า.50 - 2.49 หมายถึงพฤติกรรมที่ปฏิบัติหรือปรากฎออกมาให้เห็นน้อย คะแนนเฉลี่ย 0.50 - 1.49 หมายถึงพฤติกรรมที่ปฏิบัติหรือปรากฎออกมาให้เห็นน้อยที่สุด คะแนนเฉลี่ย 0.00 - 0.49 หมายถึงพฤติกรรมที่ไม่มีการปฏิบัติหรือปรากฎออกมาให้เห็นเลย